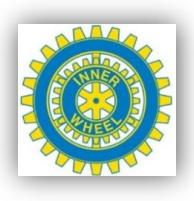

## **Annuaire 2016 - 2017**

## **CMS**

## **Mutation Vorstand 2016 – 2017**

anhand des Beispiels «Club Frauenfeld»

**Wie gehe ich vor? → «Administration»**

Inner Wheel > Frauenfeld > Administration > Clubwechsel

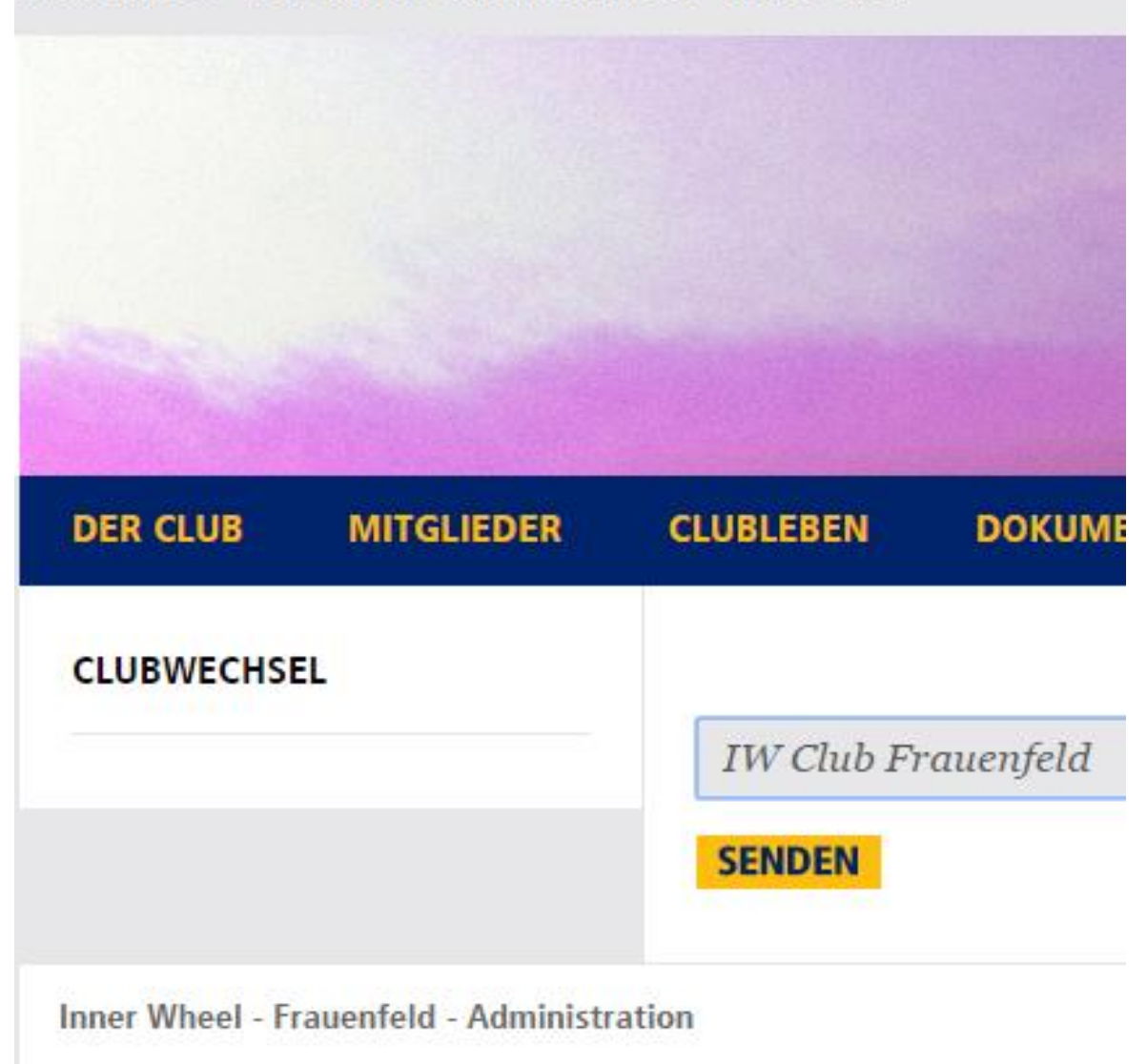

→ «Mitglieder» selektionieren

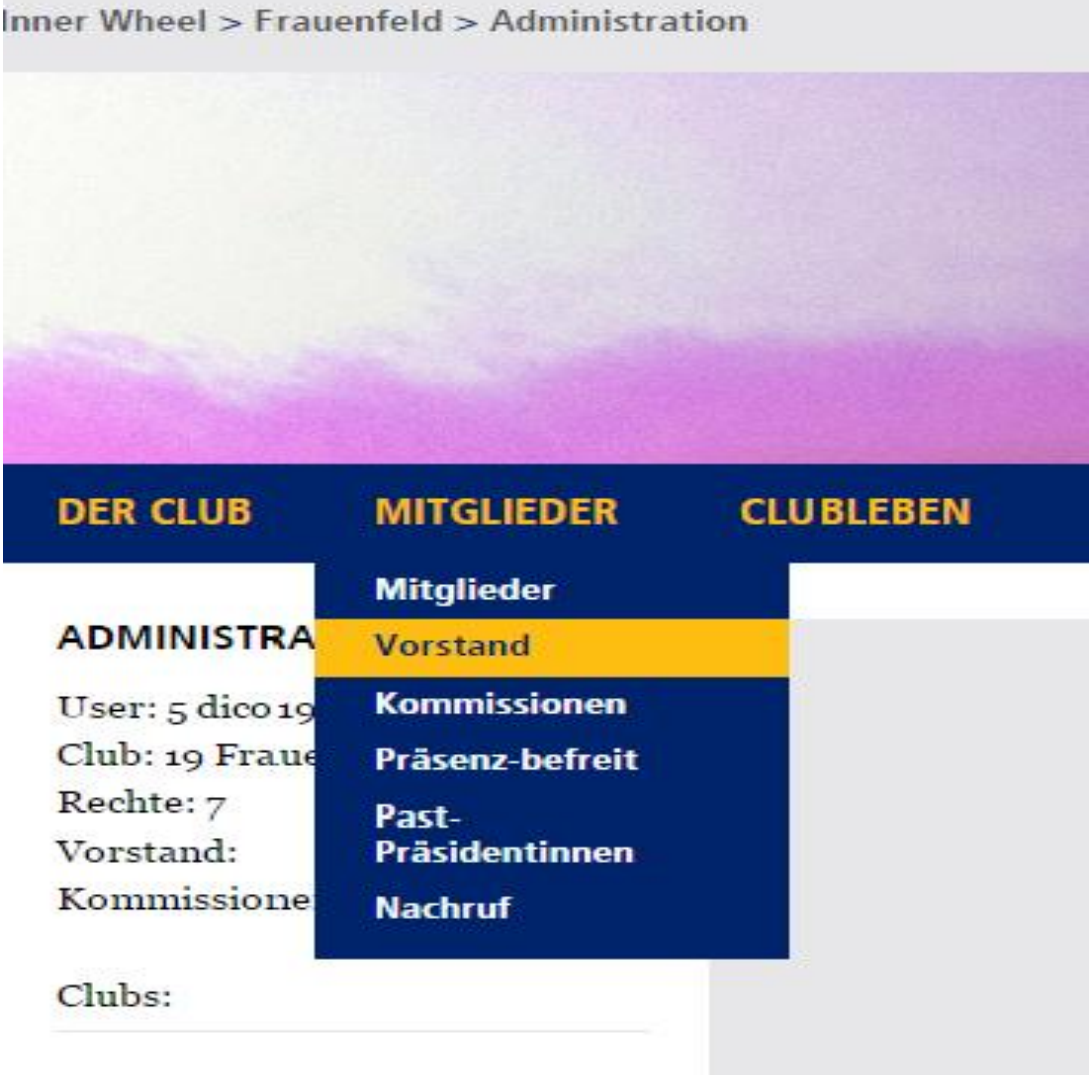

Inner Wheel - Frauenfeld - Administration

→ «Vorstand» selektionieren

Inner Wheel > Frauenfeld > Administration > Vorstand **Inne DER CLUB NÜTZLICHES MITGLIEDER CLUBLEBEN DOKUMENTE REDAKT VORSTAND VORSTAND 2015 - 2016 IW CLUB FRAUENFELD VORSTAND E Liste des Vorstands 2015-**2016 Präsidentin Müller-Ballmoos Susanne **E Liste des kommenden** Vize Präsidentin Lang-Kolb Ruth Vorstandes 2016-2017 Pastpräsidentin Stacher-Hasler Alice **ARCHIV / CHRONIK** Amschwand-Müller Yvonne Sekretärin 2014-2015 2013-2014 Kassierin Wellauer-Staub Josy Delegierte Müller-Ballmoos Susanne Delegierte Stacher-Hasler Alice Stv. Delegierte Lang-Kolb Ruth 8 FUNKTION(EN)

 $\rightarrow$  «Liste des kommenden Vorstandes 2016-2017» anwählen

Inner Wheel > Frauenfeld > Administration > Vorstand **Inne NÜTZLICHES DER CLUB CLUBLEBEN MITGLIEDER DOKUMENTE REDAKT VORSTAND VORSTAND 2016 - 2017 IW CLUB FRAUENFELD VORSTAND** Liste des Vorstands 2015-2016 Präsidentin Lang-Kolb Ruth **E Liste des kommenden** Pastpräsidentin Müller-Ballmoos Susanne orstandes 2016-2017 Sekretärin Amschwand-Müller Yvonne **ARCHIV / CHRONIK** 2014-2015 Kassierin Wellauer-Staub Josy 2013-2014 Müller-Ballmoos Susanne Delegierte Stacher-Hasler Alice Delegierte Stv. Delegierte Lang-Kolb Ruth 7 FUNKTION(EN)

→ Mutationen vornehmen

**(Präsidentin/Vizepräsidentin/Past-Präsidentin werden vom System automatisch angepasst)**

## **Mutation der einzelnen Mitglieder**

→ Mitglieder selektieren

Unter anderem:

- Adressen
- Telefon-Nummern
- E-Mail-Adressen
- ect.

kontrollieren, falls nötig, Änderungen vornehmen

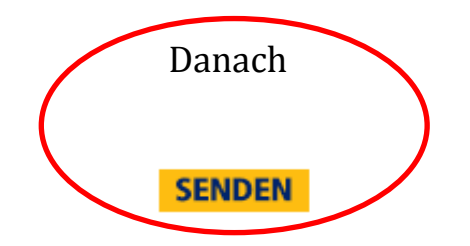

Mit diesen sorgfältigen Mutationen im CMS wird Margrith Nigg, unsere Verantwortliche für das Annuaire, in ihrer immensen Arbeit entlastet und unseren Mitgliedern kann termingerecht ein inhaltlich korrektes Jahrbuch 2016-2017 überreicht werden.

Änderungen bitte bis **spätestens 31. Mai 2016** 

Herzlichen Dank für Eure Mitarbeit

Erika Dähler, Dico 199

Alles in Ordnung?

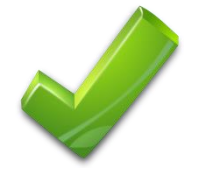